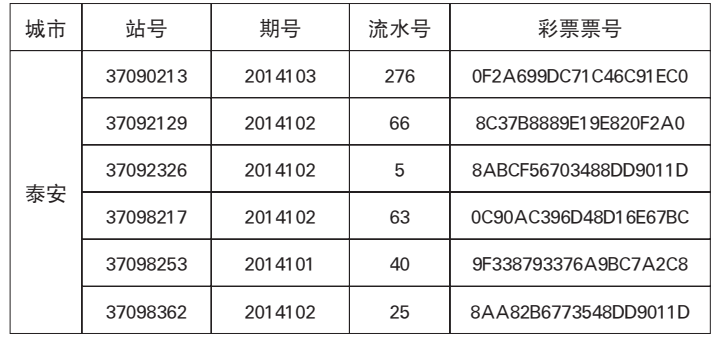

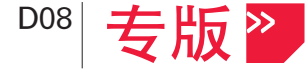

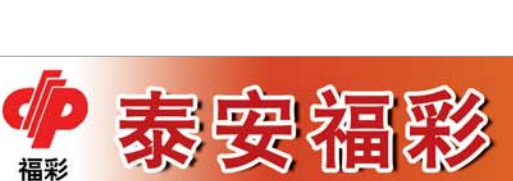

## **泰**安福彩 幸福泰安 \*\*\*\*\* **ノメ 亡火人公 3000 プリメナイム**<br>本生 上大人 +出 3々女士 田 +日 ⊓太

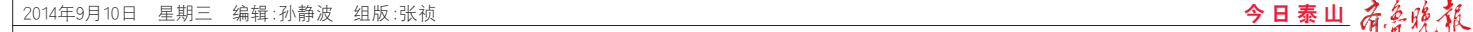

、<br>一个人围条件者可通过山东彩 ————————————————————<br>票网 、山东彩票手机客户端 、短信平 水闪、出水沙水;凡七, 11、一日!<br>台( 发 送 身 份 证 件 号 # 彩 票 票 号 到 18953156868)等方式进行人围申报, 申报内容为:符合条件的彩票票号、

山东省福彩中心自2014年9月1 日起至10月12日止,共六周,每周一 轮从山东省内投注站及手机投注销 48次出众音门及出祖众;祝及出福<br>售的单张满20元(含)以上的双色球彩 音的十张M-306台/数主的公己称<br>票中抽取141张为中奖彩票,连续抽 ※ 1 温米・・・・・・。) 1 交ッホ,是次温<br>取6轮,全省共抽取846张中奖彩票。 其中,每轮将在泰安辖区内销售的符 人——<br>合活动设奖规定的彩票中抽取6张, 日出场及关观定的涉乐干温采\*\*张, <sub>ロンベの曲</sub>電:。。。。。。<br>张(或等值的液晶电视、智能手机、电 瓶车、山地车等一个)。

自9月1日开始,"购双色球 **彩票,送300万好礼"活动正式** <sub>少尔,这3</sub>。。。,,,<br>开始了,如何进行申报呢?许多 <sub>?"《清·</sub>清·清·清·清·清<br>彩友对这一问题还不是很清 楚,现在为您做以解答

。<br>根据活动公告,符合人围 条件者可通过山东彩票网、山 ,<br>东彩票手机客户端 、短信平台 ,<br>第方式进行人围申报,申报内 容为:符合条件的彩票票号、本 人身份证件号、手机号。

。<br>一、什么是彩票票号 **、、、、スンシン、、5**<br>彩票票号位于彩票的左上 ——<br>方,由数字和字母组成(下图红 色部分),共20位。在填写申报 时,不要输入票号中间的横线。

二、如何进行网上申报 首先,通过山东彩票网进 ——日元,《爱出尔汤》<br>行申报。您可以登录山东彩票 网(www.sdcp.cn),点击页面上 的申报链接进入申报页面,然 ns - 热湿技是久,热尔曲,<br>后逐项进行填写就可以完成申<br>#P

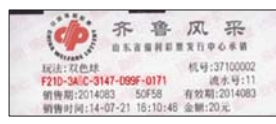

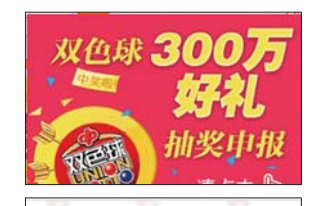

扶老 助残

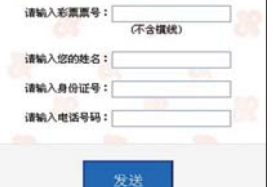

三、如何发送短信申报 —、、……。<br>编辑短信"身份证号#彩票 票号",发送至"18953156868"即 ,,,<br>可。同样,不用输入票号间的横 。。。。。。。。。。<br>线。如图所示:

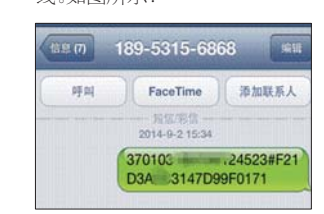

本人身份证件号、手机号。活动期间 每周内的3期双色球销售为一轮申 母為門記3.33米已3米前目39 記年 报,出口,然没有出来,然后可能的不<br>报,每个星期一上午12时截止上周 张,等于至初一至于1995,最至至冯<br>的申报。不申报者视为弃权。手机投 注者符合入围条件的自动进入抽奖 范围。

……<br>使用手机自带的扫码软件 ————————————————————<br>或在手机上下载安装一个扫码 38位,第2114832320 11:11:1<br>软件,对客户端二维码进行扫 描,按照提示下载后进行安装。 mm,<br>或通过手机安全应用市场搜索 下载"山东彩票"软件安装。安 - み 出かしか かけ女 (\*)<br>装完毕后,打开应用软件,在首 界面的最上端即为双色球抽奖申报链接,点击进入后按照要 求填写发送即可。

<sub>一次之外</sub>,。<br>五、手机投注需要申报吗 一、"沉入一切了下来了 一个人,它称出场,<br>不用户也可参与抽奖, 使用手机投注者符合入围条件 大小, M人工自行自入国人什<br>的自动进入抽奖范围, 不用进 行申报。

另外,需要特别注意的是, 活动期间每周内的3期双色球 情与然而与為行記5次,次已3% ……<br>在购票后马上进行申报,也可 以每周集中申报,但务必不能 。<br>晚于次周周一的上午12时。

## $\overrightarrow{r}$ 一个唯任义、于心以甘,工<br>收少主主教会成员

山东省福彩中心于每星期一在 "齐鲁风采"电脑福利彩票摇奖现场 。" "看然在一遍福行形象温久观<br>抽奖,从申报的人围者中抽取中奖 者。抽奖实况在山东彩票网播放,并 公告获奖者身份证件号。届时,泰安 辖区内的中奖者可持本人身份证件福兰门的十六百 ;;;,六分易益日<br>到泰安市福利彩票销售管理中心兑 <sub>23.</sub><br>奖。兑奖截止日期为2014年10月31 日,兑奖咨询电话6271081。

次得分10万点(含)以上者即获入 ……。<br>围资格。

品。<br>9月2日,活动抽奖仪式在我 **この12日,**情勤温久以来出现<br>市中福在线花园洲销售厅内进 行。下午3点,在市福彩中心工作 1,5 0 1 0 2,3, 上 节 福 少 千 5 三 1<br>人 员的 精 心 组 织 下 . 将 我 市 3个 人员的情况如何,所以出。<br>销售厅现场中的全部《人围申报 <sub>れ自力 ‰</sup> → 10土 邮い〈出++ )<<br>表 》汇 总 于 花 园 洲 销 售 厅 , 在 彩</sub> 太,后来,而是你们自然,在<br>友朋友的监督下,由彩友代表先 人为人的血目 11,曲多久13次元<br>后抽出了5位幸运使者 。市中心 石 描 出 )。 <br>工 作 人 员 对 本 次 抽 奖 活 动 进 行 了全程录像与拍照。抽奖活动结 ,王任来。,<br>宋以后,中奖名单公布如下:

报了。

发送手机短信进行申报以 发送短信的手机号码为准,因 人之恐怕的",就",,,<br>此不用再在短信中输入手机号 码。

## 四、如何使用手机客户端 进行申报

动9月1日起闪亮登场!4000元大礼,6周 抽奖,846个名额,双色球金秋带来额

"购双色球彩票?送300万好礼"活 外的幸运,单张彩票满20元即可参与<br>月1日起闪亮登场!4000元大礼,6周 抽奖、目前第一轮抽奖结果已揭晓,6 **又又一行,江水"请大会"的一万女子礼,"汗云力由才尼·乍白**南 外的幸运,单张彩票满20元即可参与 7.25.4.25,44.26%,Mass.2644.7%, 3<br>抽奖,目前第一轮抽奖结果已揭晓,6 ……<br>位泰安彩友获奖,具体信息如下。

为回馈广大彩友对中福在线 初频彩票的大力支持,进一步维 **说**然说,我们没有,我们在一点。 ,在是六福的多次会<del>监</del>沙家,出<br>东省福彩中心在全省组织了"中 福在线公益行"彩民红色旅游观 访活动。

本次活动共分2个阶段,第一 - 平次品勤欠分計 所及,第<br>阶段抽奖,自2014年8月1日起至8 131日止。第二阶段观访活动,10-),3.日正。第二五次。<br>11月份。凡在山东省内投注中福 在线视频彩票任一一款游戏,单

请幸运使者在9月10日前到所 属的中福在线销售厅填写《幸运 為 2014 温出公立日方 实 5、1 2<br>使者登记表 》进行确认,幸运使者 文有量记众,《三门前》,、于是文有<br>必须符合旅行社出行要求,且年 多数节日派打量出打妥杂,丑干<br>龄应在18-65岁之间。名额可转让1 。<br>次。逾期无法联系而未登记确认 的视为弃权。因个人原因不能成 的说为为权。"[1] 17、然出于"能放<br>行者视为自动放弃,主办单位不 予补偿。

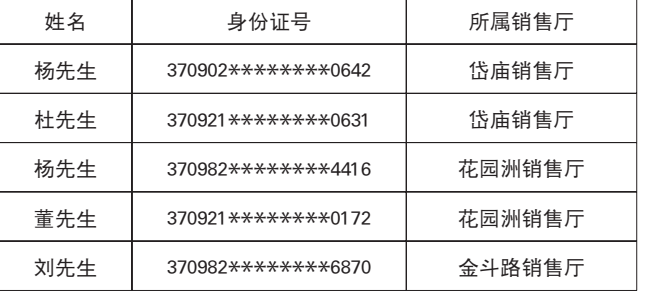

◆泰安市花园洲销售厅电话:0538-8560998;地址:岱岳区粥店桥北150米路口 ◆泰安市岱庙销售厅电话:0538-6292788;地址:仰圣街10号东(岱庙南门东150米) ◆新泰销售厅电话:0538-7214567;地址:新泰市金斗路208号民政局婚姻登记处3楼

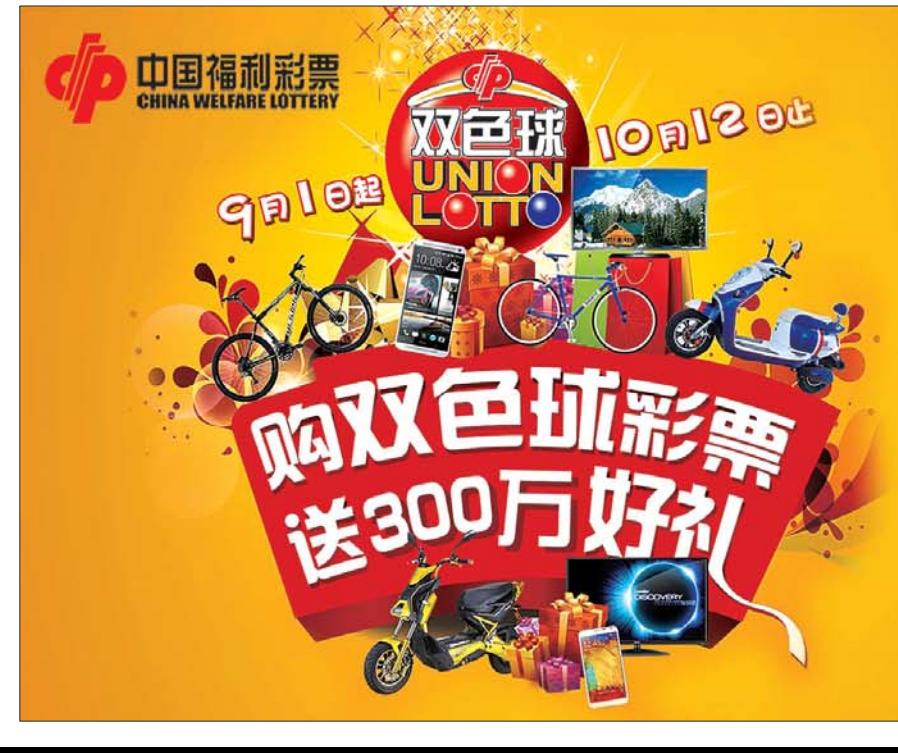

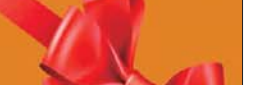

自2014年9月1日起至10月12日止,共六周,每周一轮从山东省内投注站及手机投注销售 的单张满20元(含)以上的双色球彩票中抽取141张为中奖彩票,各奖励面值4000元的山东-通一张(或等值的液晶电视、智能手机、电瓶车、山地车等一个),连续抽取6轮,共抽取846张 中奖彩票。

符合入围条件者可通过山东彩票网、山东彩票手机客户端、短信平台等方式进行入围申 报,申报内容为:符合条件的彩票票号、本人身份证件号、手机号。活动期间每周内的3期双色 球销售为一轮申报范围,购彩者在购票后可随时申报,每个星期一上午12时截止上周的申报。 不申报者视为弃权。手机投注者符合入围条件的自动进入抽奖范围。 省福彩中心于每星期一在"齐鲁风采"电脑福利彩票摇奖现场抽奖,从申报的入围者中抽 取中奖者。抽奖实况在山东彩票网播放,并公告获奖者身份证件号。中奖者持本人身份证件到 所在市福利彩票销售管理中心兑奖。兑奖截止日期为2014年10月31日。

山东彩票网: wwwsdcp.cn 短信平台:发送 身份证号#彩票号 到18953156868